## SAP ABAP table TJV26 {IS-M/SD: Texts for Carrier Route Category 2}

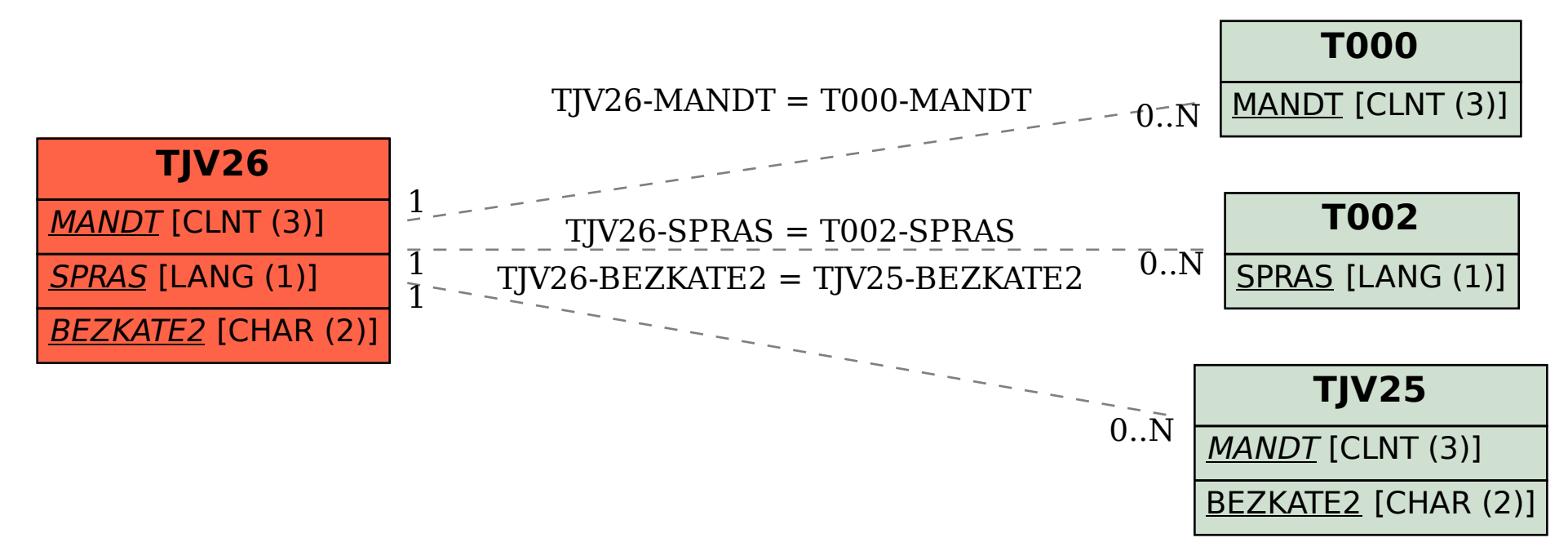